## Cheatography

## python thread Cheat Sheet by yunshu (xys) via cheatography.com/130138/cs/25796/

| threading summary                                                                        |                                                       |
|------------------------------------------------------------------------------------------|-------------------------------------------------------|
| import threading                                                                         |                                                       |
| t = threading.Thread(target= <i>fun</i> , args = <i>iter</i> ,name= <i>thread name</i> ) | creat a thread                                        |
| t.start()                                                                                | start thread t                                        |
| t.join()                                                                                 | join thread t, other threads waiting until t finishes |
| lock = threading.Lock()                                                                  | create a lock                                         |
| lock.acquire()                                                                           | current thread acquires the lock                      |
| lock.release()                                                                           | current thead release lock                            |
|                                                                                          |                                                       |

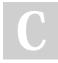

## By **yunshu** (xys) cheatography.com/xys/

Published 20th December, 2020. Last updated 20th December, 2020. Page 1 of 1.

## Sponsored by CrosswordCheats.com Learn to solve cryptic crosswords! http://crosswordcheats.com